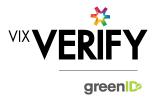

#### **In This Release**

This release sees the delivery of a pre-production version of the Business Verification system suitable for demonstrating functionality to potential clients. Following a number of successful trials of v1.0 of the system in Q4 2017, a number of updates have been made based on client feedback from those trials, as well as a significant refactoring of the underlying system to deliver greater flexibility and stability going forward.

More about these and other updates is described in the sections below:

| Features and Updates         | . 1 |
|------------------------------|-----|
| Constraints and Known Issues | .2  |
| Further Information          | 2   |

## **Features and Updates**

The following outlines some of the key updates delivered since v1.0:

| BUSINESS<br>VERIFICATION |                                                                                                    |
|--------------------------|----------------------------------------------------------------------------------------------------|
| New Functionality        | <ul> <li>Ability to link an existing greenID verification to an individual within a Business Verification. This means verifications do not need to be repeated if the client knows there is a recent, relevant verification which can be used.</li> <li>Ability to capture information about various additional roles within a business – such as 'Ultimate Beneficial Owners' and 'Other Parties of Interest'. It is now possible for new roles to be added easily should this be required by clients. (Consultation with Technology should be sought for further information before discussing this with clients!)</li> <li>Ability to retrieve and verify 'Administrators' for companies in administration.</li> <li>The Business status is now displayed, along with the type of business as recorded on the business register (or manually specified if the business was added manually).</li> <li>Identifying Individuals and Businesses that appear multiple times within a Business structure, and ensuring they are treated as the same individual/business, so that once they are verified this reflects in all places where they appear.</li> <li>There are some limitations to these new features - see Constraints and Known Issues, on page 2.</li> </ul> |

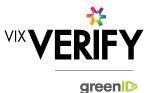

| BUSINESS<br>VERIFICATION     |                                                                                                    |
|------------------------------|----------------------------------------------------------------------------------------------------|
| Functionality<br>Improvement | <ul> <li>Workflow refined and made consistent across the system.</li> <li>Additional shareholder information is now available, such as Share Class and whether Beneficially Held. See Constraints and Known Issues below.</li> <li>Improvements to 'Verification not Required' and 'Externally Verified', including the ability to capture Notes associated with these settings.</li> <li>Ability to change the business back to unverified if additional information added.</li> <li>Various greenID verification statuses now reflected against individuals in Business Verification (previously only 'verified' shown).</li> <li>Improved audit logging.</li> <li>Support for documents other than PDF documents.</li> <li>Significant improvement to the links between greenID and Business Verification.</li> </ul> |
| Presentation<br>Improvement  | <ul> <li>Improvements to screen display – such as resolving issues with expanding/collapsing sections of the display.</li> <li>Improved readability of businesses with multi-level structures.</li> <li>Consistency of display across areas of the system improved.</li> <li>'Loading' spinner displayed when waiting for the system to respond.</li> </ul>                                                                                                    |
| Errors and Bug Fixes         | <ul> <li>Numerous bugs have been identified and fixed.</li> <li>See <u>Constraints and Known Issues</u> below for some of the known outstanding issues.</li> </ul>                                                                                                    |

### **Constraints and Known Issues**

The following items are known Constraints and Issues in the 24 January release:

|                                                 | DESCRIPTION                                                                                                    | WORKAROUND                                                                                                    |
|-------------------------------------------------|----------------------------------------------------------------------------------------------------|----------------------------------------------------------------------------------------------------|
| CONSTRAINTS                                     |                                                                                                    |                                                                                                    |
| Browser Support                                 | Only Chrome v49+ is currently supported and tested.                                                                                                    | Use Chrome where possible. Other<br>browsers can be used, but<br>problems may be encountered.                                                                  |
| Australian Companies<br>Only                    | Currently only verification of Australian Businesses is supported.                                                                                                    | Only demo verifications of<br>Australian businesses.                                                                                                    |
| Verifying individuals<br>with Foreign Addresses | Individuals within an Australian business who have<br>Foreign Addresses (i.e. non Australian addresses)<br>cannot be verified using greenID via the Business<br>Verification system. | <ul> <li>Individuals with foreign addresses<br/>need to be verified manually and<br/>then marked as 'Externally Verified'<br/>within the BV system.</li> </ul> |

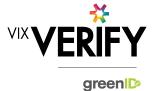

|                                                                     | DESCRIPTION                                                                                                    | WORKAROUND                                                                                                    |
|---------------------------------------------------------------------|----------------------------------------------------------------------------------------------------|----------------------------------------------------------------------------------------------------|
| Business Information<br>Availability                                | Currently certain business information such as the<br>ACN/ABN and Business Status are displayed for<br>'top level' businesses but not for 'lower level'<br>businesses eg: shareholder businesses                                                                                                    | N/A – Awareness only                                                                                                    |
| Verification Process is<br>the same for all 'Levels'<br>of business | The rules for a business type (eg Company) to be<br>'verified' are the same regardless of where they<br>are within the business structure. Example: Rules<br>for verifying a company are the same whether that<br>company is the business being verified, or a<br>shareholder company of another business.                                                                                                    | If lower level businesses within the structure do not need to be fully verified, the 'Verification not Required' and 'Externally Verified' features can be utilised.                     |
| Linking of Individuals                                              | For 2 occurrences of an individual within a     Business structure to be identified as being the     same person, the name and address of each must     be identical. Any differences at all at the time they     are added means they will not be linked. (e.g. One     has a middle initial and the other does not, or there     is an extra comma in the address means they will     be treated as different individuals.) | If this occurs and you do not wish to verify the person twice, then they can either be noted as Externally verified, or the 'link to existing greenID verification' feature can be used. |
| KNOWN<br>ISSUES/BUGS                                                |                                                                                                    |                                                                                                    |
| Adding individuals<br>with Foreign<br>Addresses                     | You currently cannot manually add an individual to<br>a business if they have a foreign address.                                                                                                    | None                                                                                                    |
| Verifying individuals<br>with Australian<br>Addresses not on<br>PAF | If an individual has an Australian address that cannot be found via the Harmony address validator, then the individual cannot be verified using greenID via the Business Verification system.                                                                                                    | These cases should be rare since<br>Harmony uses the Post Office<br>Address File. For demos, a<br>different address could be used.                                                       |
| Field Level Help Text<br>Missing                                    | There is currently no field level help text displaying.                                                                                                    | • N/A                                                                                                    |
| Joint Share Holdings                                                | <ul> <li>If shares are jointly held by more than 1 party, this is not currently displayed. It therefore appears as though share are over allocated eg: 2 individuals with 100% ordinary shares.</li> </ul>                                                                                                    | Awareness so can explain this to customers.                                                                                                    |
| Address not Found                                                   | If an address match is not found in the Harmony address validator, an error is not displayed.                                                                                                    | If no results returned from 'Validate address', assume it's not found and amend the address slightly to assist it with finding matches.                                                  |

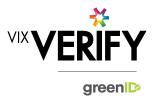

## **Further Information**

For further information on any of the features referenced in this document, please contact the Business Verification team within Technology.